## Transforming TurboIMAGE Data for Eloquence, Oracle, and More

By Bob Green, Robelle bgreen@robelle.com

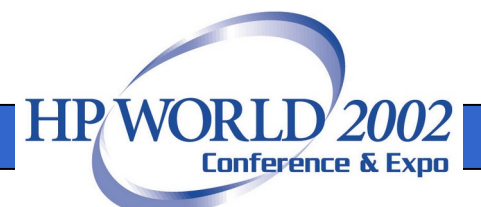

## Transform to Eloquence/UX

- Migrate your data without change
- Use -T option on Schema Processor
- Eloquence handles all IMAGE datatypes, except j (COBOL integer) which is mapped to i
- March 2002: Suprtool supports Eloquence, other MPE tools to follow

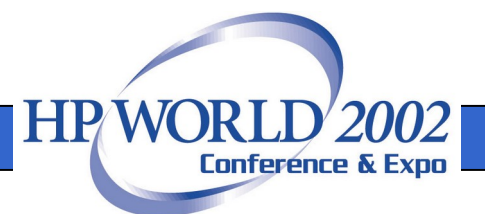

## TurboIMAGE to Eloquence

• Unload on MPE with Suprtool and copy to HP-UX

 **base store**

 **get m-customer**

 **sort cust-account**

 **out cust,link**

 **exit**

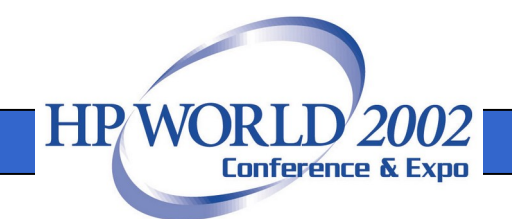

#### Load Eloquence on HP-UX

- The SD data file and SD descriptor file should be in the same directory
- Open Eloquence with the Base cmd
- Input the SD data file, it will find the descriptor file
- Put to m-customer that's it!

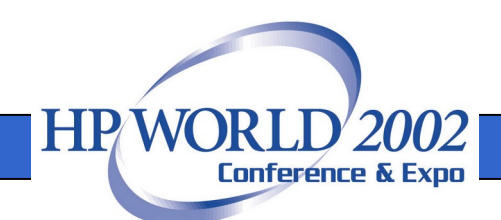

# If you don't have Suprtool, then try Eloquence dbimport

- **dbimport -s /temp/STORE.03.exp -p pass STORE**
- Works with dbexport to restructure databases, so import format is not well defined. May require experimentation.
- Default field separator is Comma(,)

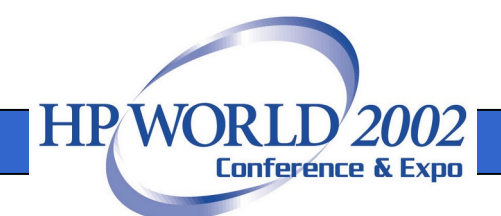

## TurboIMAGE Datatypes

- *Subitemcount Datatype Subitemlength*
- X, U character data
- Z zoned numeric bytes, overpunch
- I, J, K integers
- E floating point (R is deprecated)
- P packed decimal

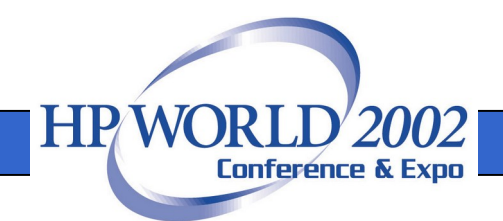

# TurboIMAGE Compatibility With Languages

- COBOL: i1 i2 i4 x u z p
- FORTRAN: i1-i2 e2 e4 x u
- Powerhouse: i1-i4 e2 e4 x u z p
- i1, j2, j4 are odd, think of them as i's

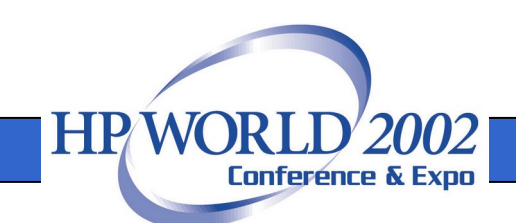

#### TurboIMAGE to Oracle

- **Internal datatypes: Number, Char, Varchar2, Date**
- **External datatypes how Oracle delivers the data to a program: Integer, Char, Floating-point, Packed-decimal**

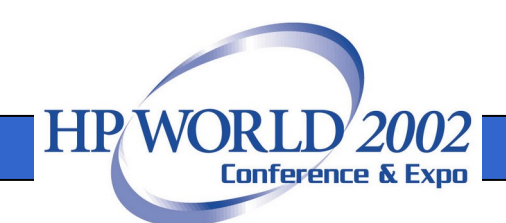

#### Transforming Decimal Data

- Export numbers as char, with decimal
- Define Oracle field as NUMBER  $(x,y)$ , where x is the total number of digits and y is the scale factor.
- SQL interface for COBOL can extract the NUMERIC field as Packed Dec so you don't have to change your Copylib

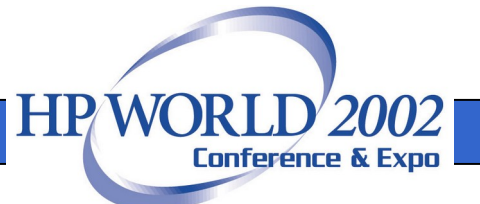

#### STExport for SQL\*Loader

**!RUN STEXPORT.PUB.ROBELLE IN DMRTABHM ZERO LEADING QUOTE NONE COLUMNS FIXED SIGN TRAILING OUTPUT ABHMDATA EXIT**

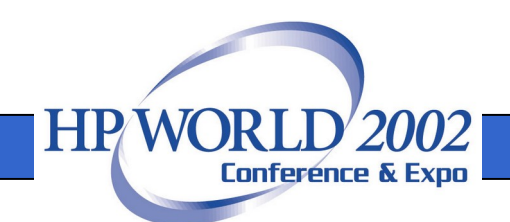

#### Oracle Can't Deliver as I4

- COBOL program can retrieve Number values in Integer (i1 and i2), Packed Decimal, or Zone Decimal format
- Retrieve as Packed field for COBOL instead
- Change COBOL PIC to COMP-3

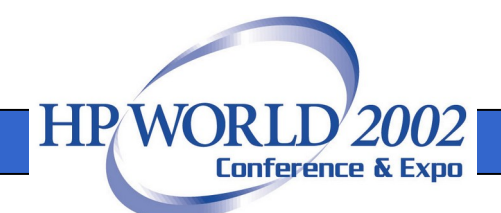

## TurboIMAGE to SQL Server

- Tinyint(byte), Smallint(i1), Integer(i2) and Bigint (quad, i4)
- Number (precision, scale)
- Float(n) where N is the number of bits in the mantissa (<25 bits is 4 bytes Real, 25> is 8 byte Long).

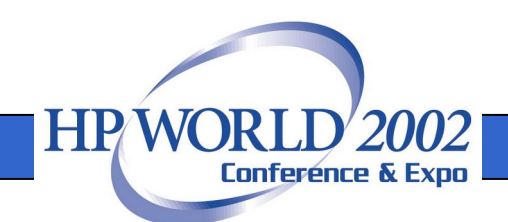

#### What about Compound Items?

- TurboIMAGE has 5x10 for an array of five elements, each with 10 characters.
- This is called a compound item
- Not supported in SQL databases
- Convert each element to a separate column: address1, address2, address3…

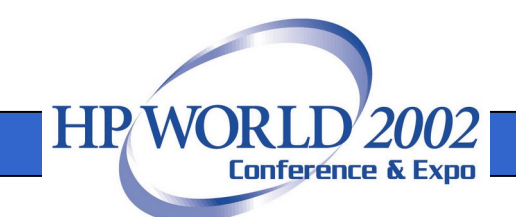

# MS SQL Server Has No COBOL Precompiler

- But AcuCOBOL has one
- Microfocus Cobol says get precompiler from your database vendor
- New languages have interfaces to most databases: C++, Java, Perl, Php, etc.

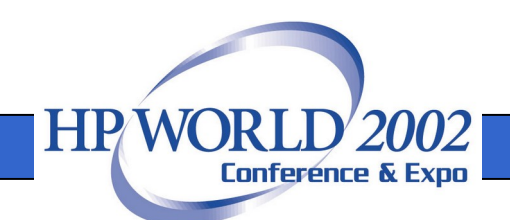

## TurboIMAGE to mySQL

- mySQL is an open source database
- Commonly used as a web backend
- Simple, fast, but limited
- www.mysql.com
- As an experiment we replicated an IMAGE database in mySQL

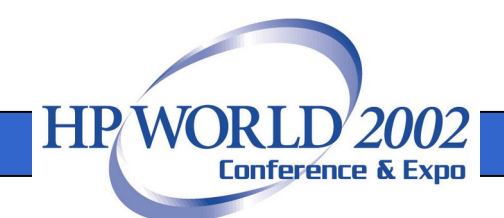

## Importing into mySQL

#### LOAD DATA 'file\_name.txt' INTO TABLE tbl\_name [FIELDS [TERMINATED BY '\t'] [ [OPTIONALLY] ENCLOSED BY ''] [ESCAPED BY '\\' ] ] [LINES TERMINATED BY '\n']

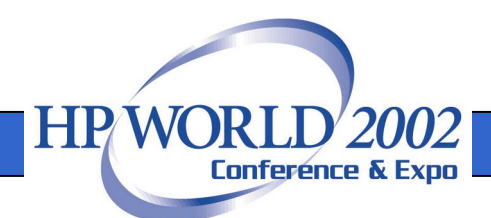

## TurboIMAGE to PostgreSQL

- Full-feature SQL database
- Use Copy command to load from file
- Default separator is tab (\t)
- Supports quad integers I4 (int8)

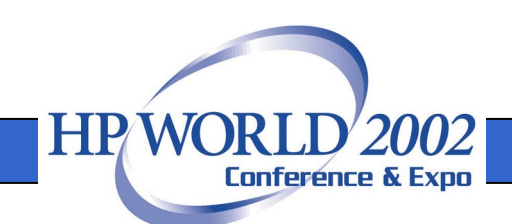

#### Migrating Dates

- Most databases allow M/D/Y or D/M/Y 04/28/2002 or 28/04/2002
- ISO standard format is yyyymmdd 20020428
- Export with this format to avoid import problems, since the month is unambiguous

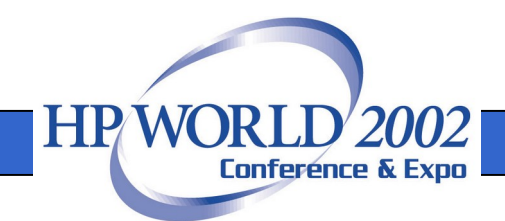

## Export Multi-Line Notes

- Combining Image note fields into large SQL text fields
- Use a Perl program
- http://www.robelle.com/tips/st-exportnotes.html

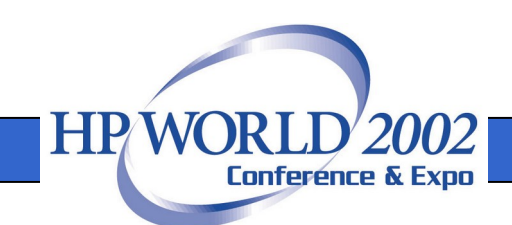

# Learn More About Transforming TurboIMAGE

- Migration library on our web site:  **suprtool.com/move**
- Email me at **bgreen@robelle.com**
- Primary Robelle site: **www.robelle.com**
- Some useful detail links:  **robelle.com/tips/st-oracle-datatypes.html robelle.com/tips/st-export-sql-server.html**

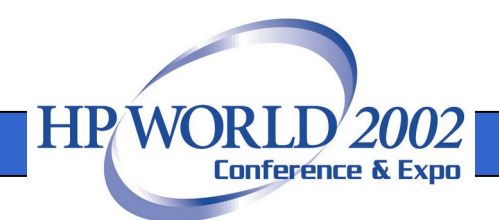